## **Marriage Mentoring Process**

The Marriage Mentoring program is divided into two processes; the **church leader responsibilities** and the **mentor responsibilities**.

- The church leader will select an Administrator (a single point of contact) for all the mentoring needs. The Administrator will place all couples in need of mentoring with a mentor couple. It is critical that the Administrator understand the flow of operation in order for the mentoring process to be successful. It is our goal to ensure that your church has the knowledge and training to run the marriage program with quality and excellence.
- The Administrator will connect the mentee's to the mentors following the steps below.

## **CHURCH STAFF RESPONSIBILITIES:**

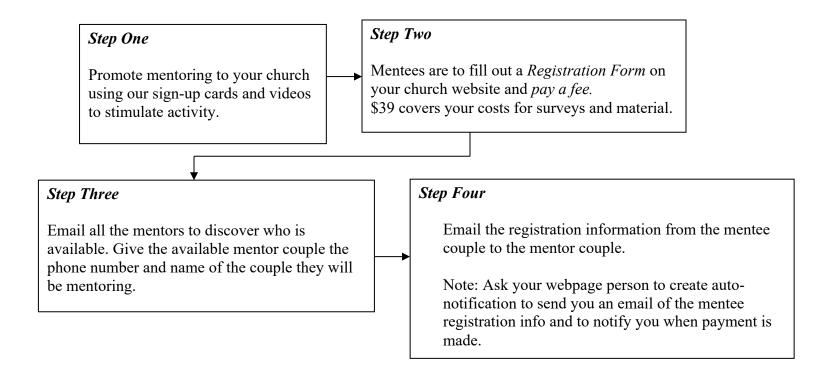

Daretobedifferent.com DARETOBEDIFFERENT

## **MENTOR COUPLE RESPONSIBILITIES:**

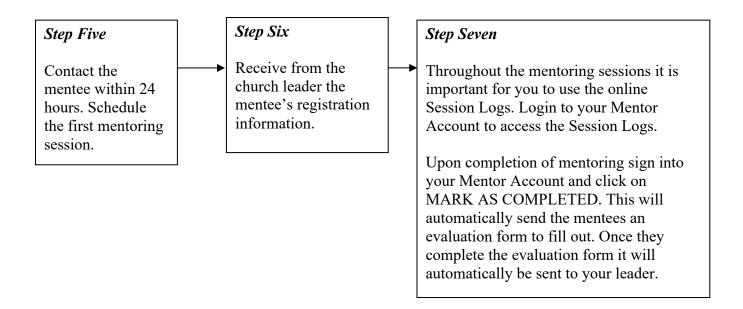

This is a simple overview of the process. It is important for the leader and the mentors to be in clear communication in order for the process to flow smoothly and efficiently.